## **Vorkurs in Informatik: Tag 3**

Eine Einführung in die Programmierung mit Groovy

Emanuel Giger, Giacomo Ghezzi, Michael Würsch, and Harald Gall

University of Zurich, Switzerland

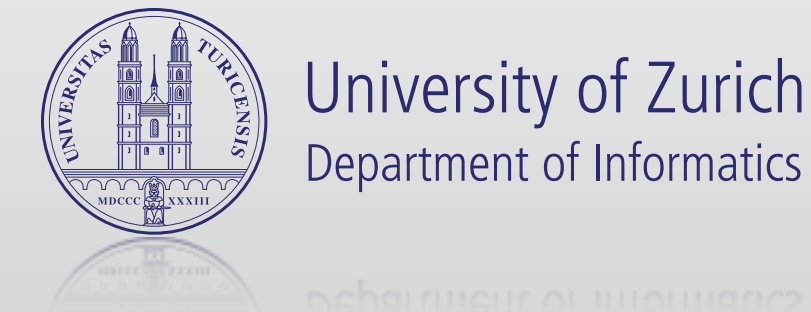

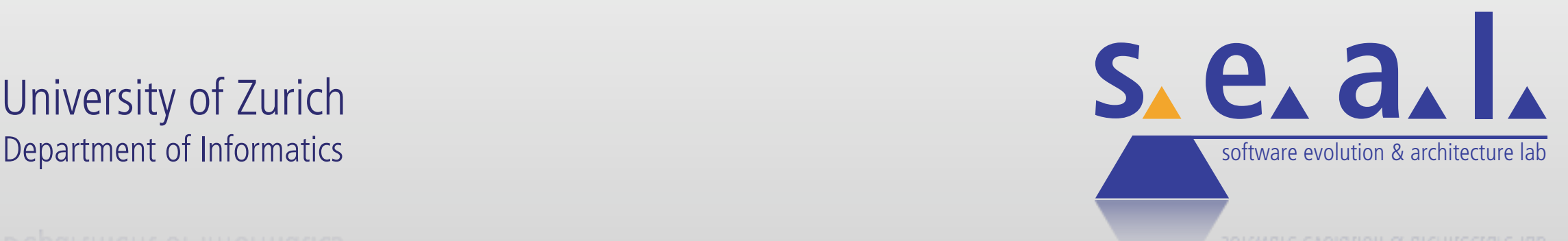

## **Ablauf**

- 1. Tag: Grundlagen
- 2. Tag: Software Engineering by Example
- 3. Tag: Einführung in die Programmierung

# **Ablauf: Tag 1**

## 09:30 bis 12:00

- Was ist ein Computer?
- Wie ist ein Computer aufgebaut?
- Das Rechnen mit Wahrheitswerten
- Zahlensysteme
- Wie bringe ich den Computer dazu, für mich Probleme zu lösen?

## 13:00 bis 16:00

• Eine Einführung in die Programmierung mit Scratch

# **Ablauf: Tag 2**

## 09:30 bis 12:00

- Eine Einführung in das systematische Entwickeln von Software (aka. Software Engineering)
- Beginn Gruppenarbeiten: Ein kleines eigenes Projekt mit Scratch
- 13:00 bis 16:00
	- Fortsetzung vom Morgen

# **Ablauf: Tag 3**

## 09:30 bis 12:00

- Kurzpräsentationen der Gruppenarbeiten vom Vortag
- Eine Einführung in die Programmierung mit Groovy
- 13:00 bis 16:00
	- Fortsetzung vom Morgen

## **Zielsetzung**

*Die wichtigsten Konzepte der Programmierung von Scratch auf eine "richtige" Programmiersprache übertragen.*

## **Groovy - Eine dynamische Sprache für die JVM**

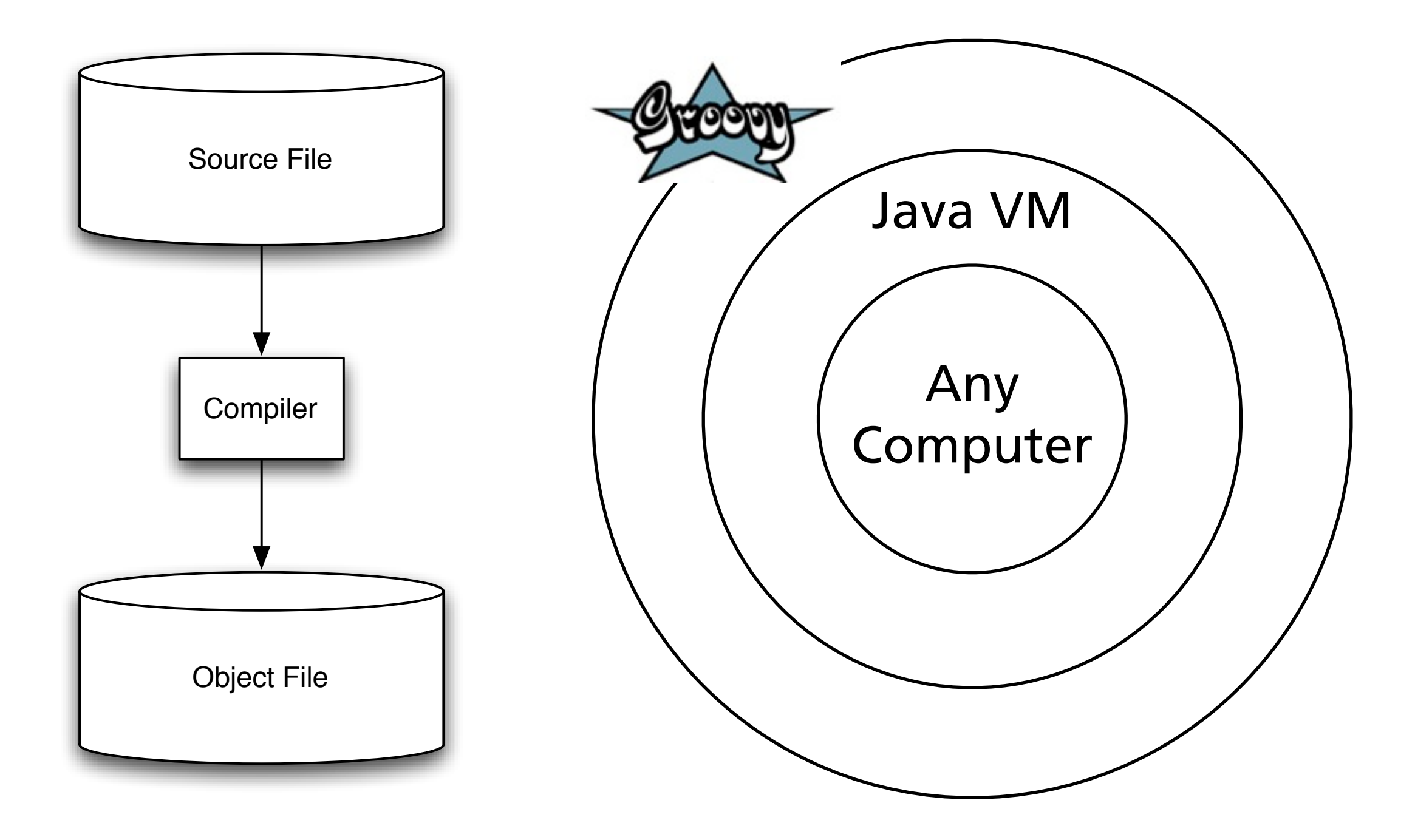

## **Groovy: Variablen**

### Man kann Werte einer Variablen zuweisen, und sie später wiederverwenden.

### **Scratch: Groovy:**

Make a variable

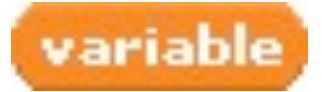

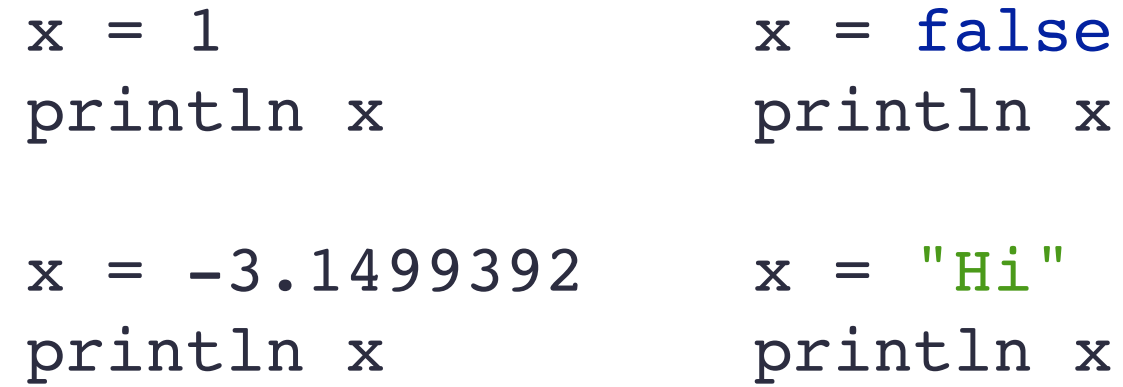

## **Groovy: Listen**

### Listen werden dazu verwendet, um eine Menge von Werten geordnet zu speichern.

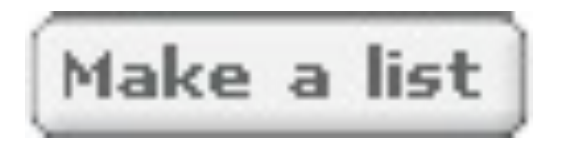

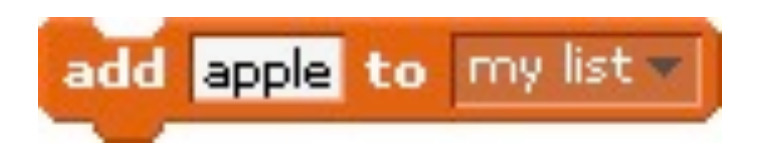

### **Scratch: Groovy:**

myList =  $[1776, -1, 33, 99, 0, 928734928763]$ println myList[0]

myList.add(10)

## **Groovy: Decisions**

### if-else Statements werden dazu verwendet, Entscheidungen zu treffen.

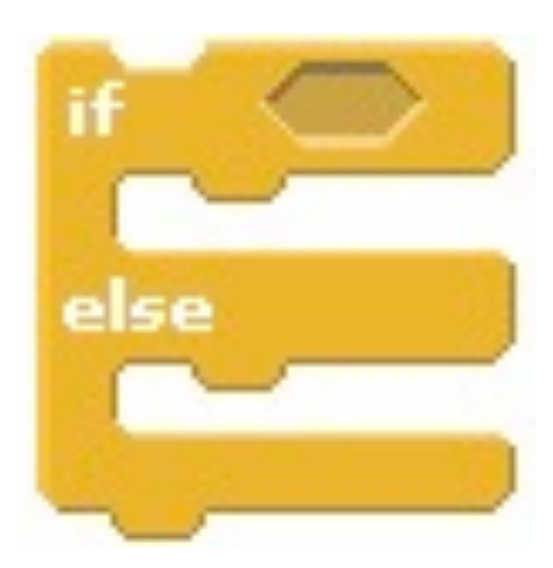

### **Scratch: Groovy:**

```
amPM = Calendar.getInstance().get(Calendar.AM_PM)
if (amPM == Calendar AM) {
  println("Good morning")
} else {
  println("Good evening")
}
```
## **Groovy: Loops**

## Loops (Schleifen) werden dazu verwendet, bestimmte Anweisungen mehrmals auszuführen.

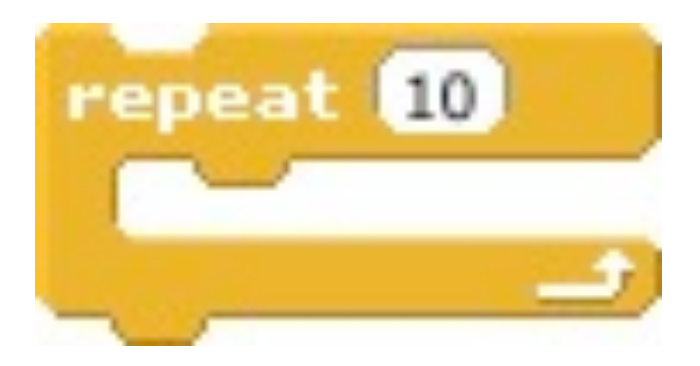

### **Scratch: Groovy:**

for  $(i=0; i < 10; i++)$   $\{... \}$ len = 10 for  $(i=0; i < len; i++)$   $\{... \}$ for (i in  $0..10)$   $\{... \}$  $i = 0$ while  $(i < 10){...}$ 

## **Groovy: Klassen / Objekte**

## Klassen beschreiben ein Konzept, also eine Menge zusammengehöriger Attribute und Verhalten. Objekte sind Instanzen einer Klasse.

### **Scratch: Groovy:**

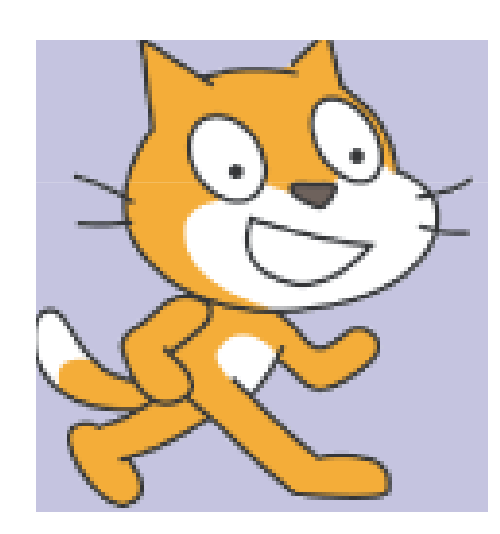

```
class CatSprite {
    def name
   def width
   def height
   def moveTo(x, y) \{... \}}
```
myCat = new CatSprite(name:"Minka", width:10, heigth:10) myCat.moveTo(200, 200)

```
myBigCat = new CatSprite(name:"Bruce", width:20, heigth:20)
myBigCat.moveTo(100, 50)
```
## **Let's get Groovy!**

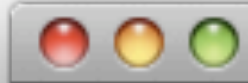

Terminal  $-$  bash  $-$  80 $\times$ 24

Last login: Sun Aug 30 13:59:11 on ttys000 michael-wurschs-macbook-pro-2:~ wuersch\$ cd Desktop michael-wurschs-macbook-pro-2:Desktop wuersch\$ groovy MyFirstScript.groovy